**Konzeption, Entwicklung und Aufbau eines Geoinformationssystems zur Beurteilung der Emissionen und Immissionen von Oberflächengewässern –** 

**Entwicklung geeigneter Auswerteroutinen und Integration in das Fachinformationssystem FlussWinGIS** 

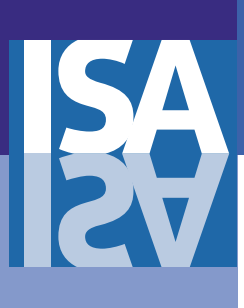

für das

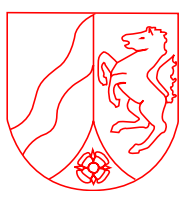

Ministerium für Umwelt und Naturschutz, Landwirtschaft und Verbraucherschutz des Landes Nordrhein-Westfalen

Förderkennzeichen: IV – 9 – 042 052

#### **Projektpartner**:

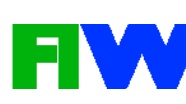

Forschungsinstitut für Wasser- und Abfallwirtschaft an der RWTH Aachen e.V. (FiW)

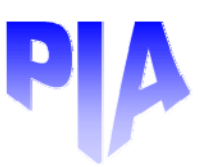

Prüf- und Entwicklungsinstitut für Abwassertechnik an der RWTH Aachen e.V. (PIA)

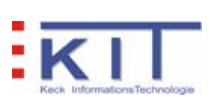

Keck InformationsTechnologie (KIT). **Schwetzingen** 

Aachen, im April 2007

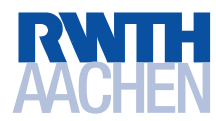

# **Kurzbericht**

zum Forschungsvorhaben:

## **Konzeption, Entwicklung und Aufbau eines Geoinformationssystems zur Beurteilung der Emissionen und Immissionen von Oberflächengewässern**

**Entwicklung geeigneter Auswerteroutinen und Integration in das Fachinformationssystem FlussWinGIS** 

AZ IV-9 – 042 052

für das

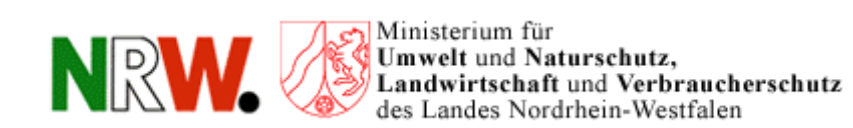

Aachen, April 2007

Prof. Dr.-Ing. J. Pinnekamp Projektleiter)

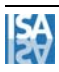

# **Projektpartner**

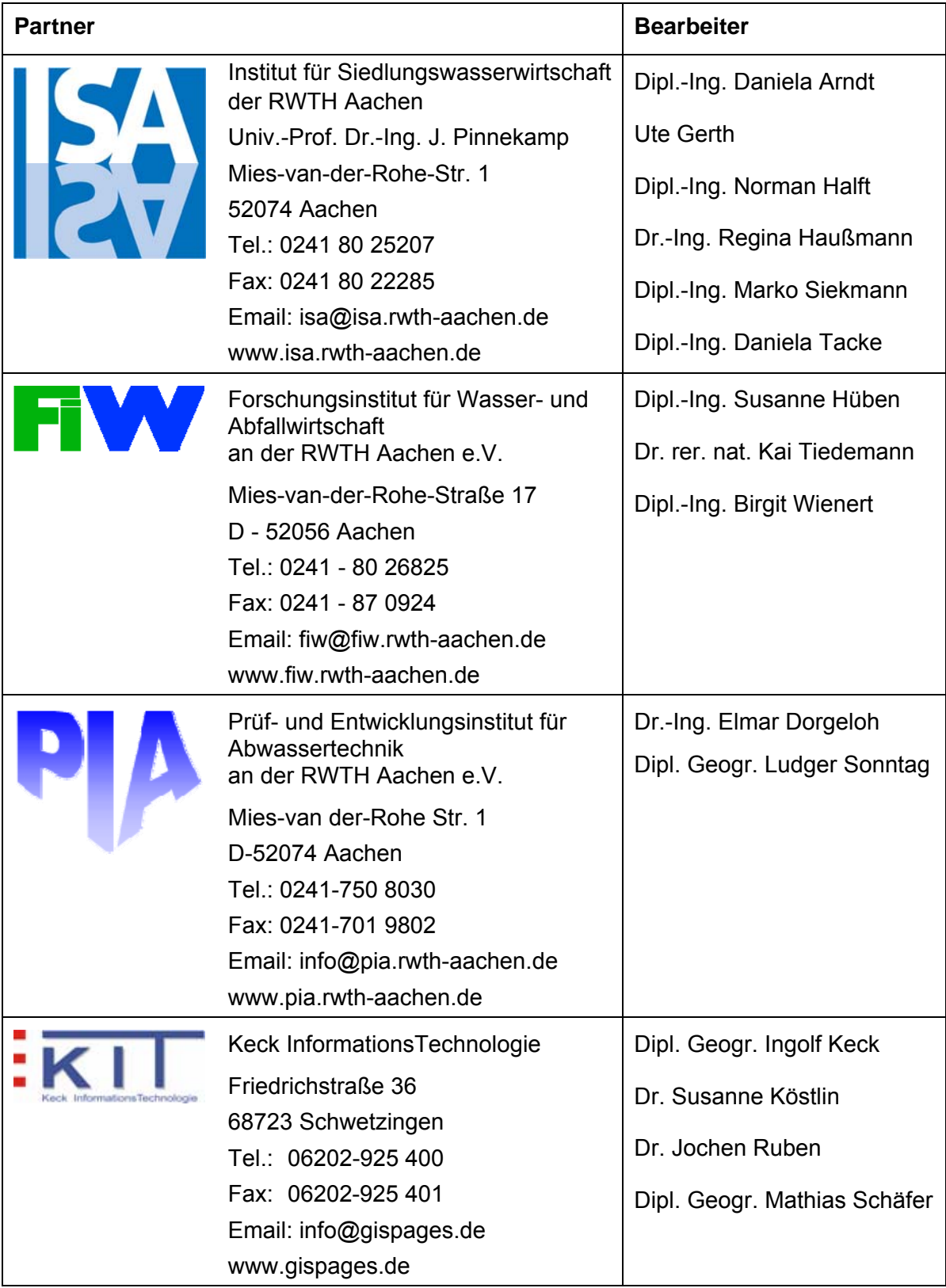

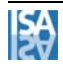

## **Inhalt**

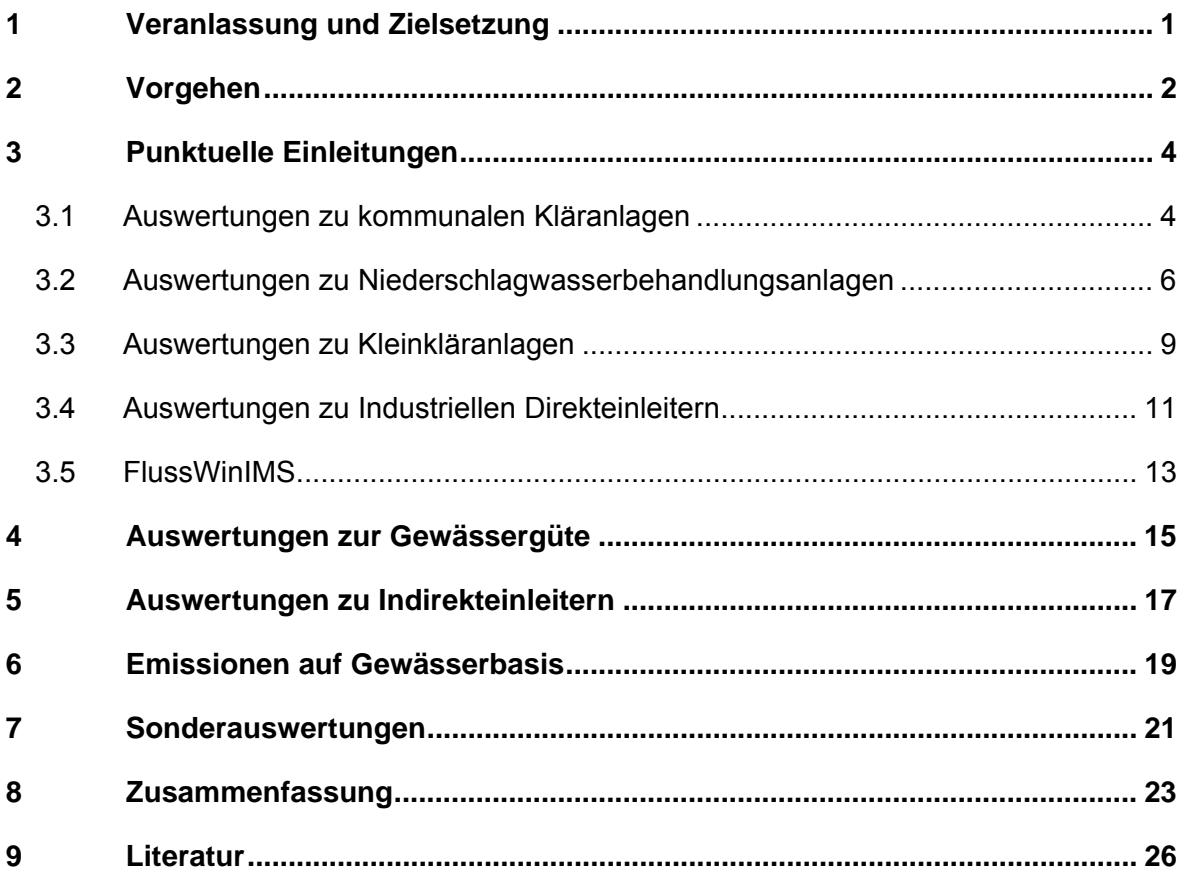

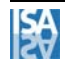

# **Verzeichnis der Bilder**

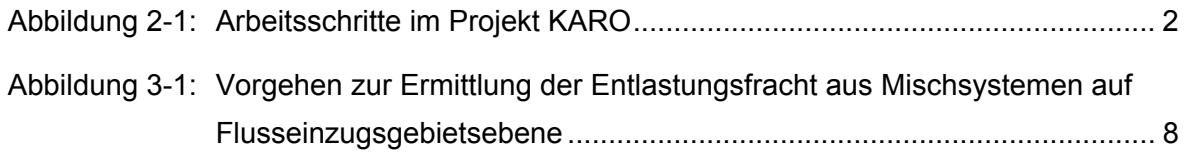

# **Verzeichnis der Tabellen**

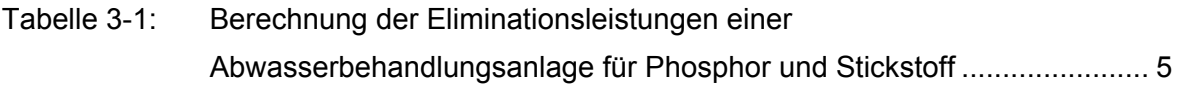

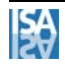

### **Verzeichnis der Abkürzungen**

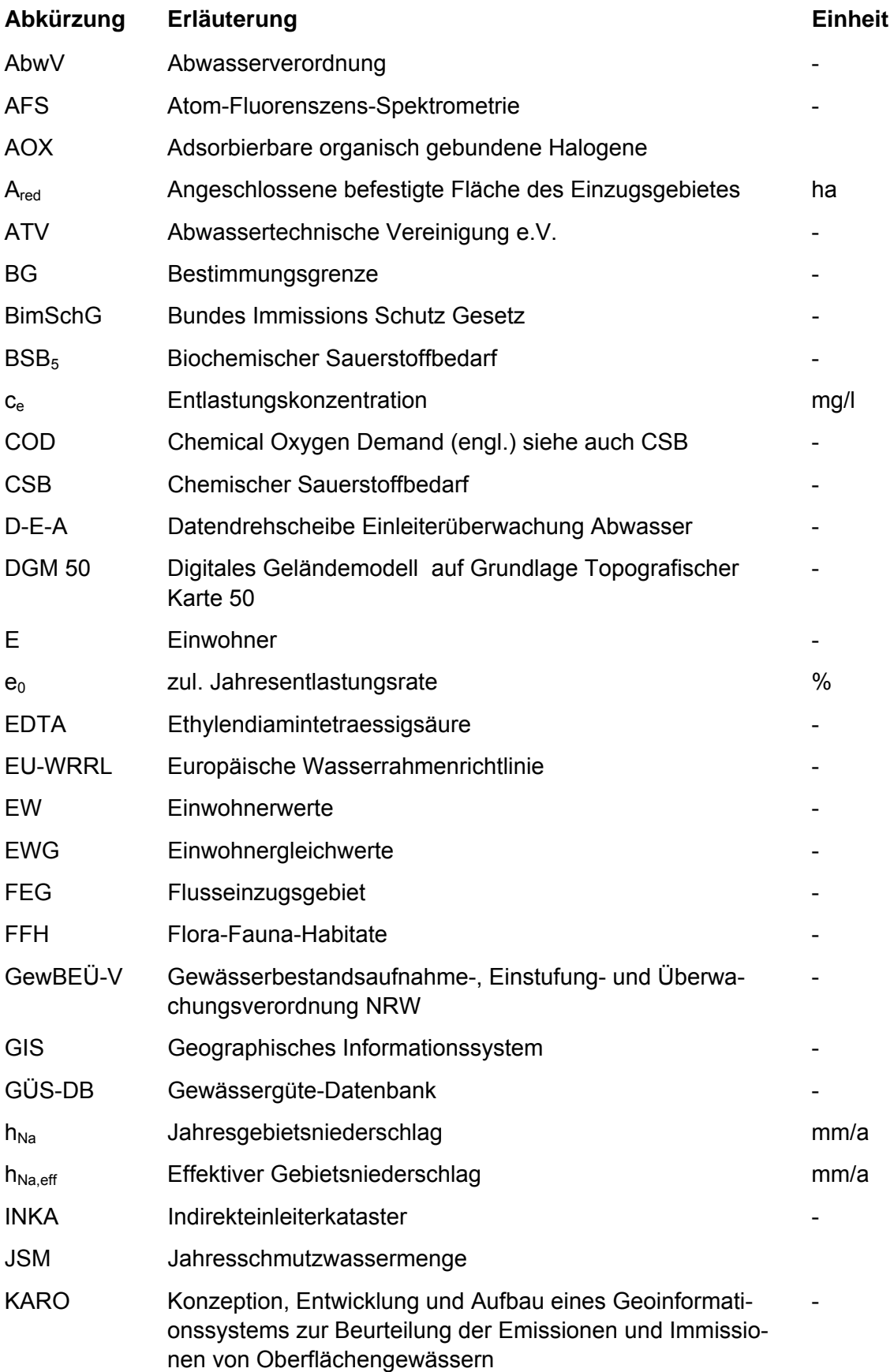

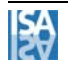

Konzeption, Entwicklung und Aufbau eines Geoinformationssystems zur Beurteilung der Emissionen und Immissionen von Oberflächengewässern VI

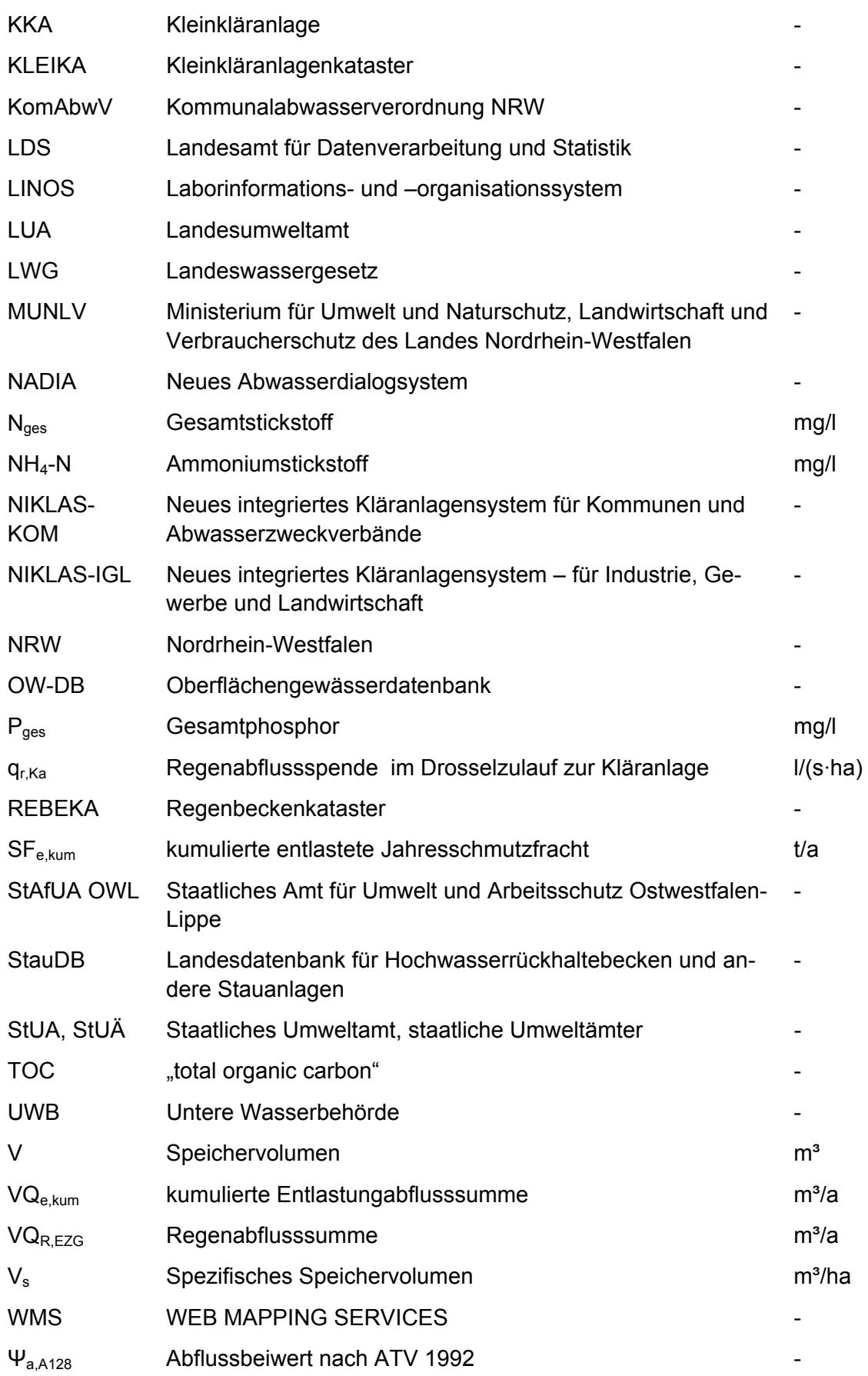

### **1 Veranlassung und Zielsetzung**

Der wasserwirtschaftlichen Verwaltung in Nordrhein-Westfalen (NRW) steht zur Bewältigung der quantitativ und qualitativ stark gewachsenen Aufgaben im Bereich der Datenerfassung und –auswertung das Fachinformationssystem FlussWinGIS zur Verfügung.

Die produktive Arbeit mit dem System und die gewachsenen Anforderungen an fachliche Auswertemöglichkeiten macht nun eine umfangreiche Erweiterung des Systems um weitere fachliche Datengrundlagen und Analysemethoden notwendig. FlussWinGIS und FlussWinIMS stellten bereits bei der Bestandsaufnahme nach Wasserrahmenrichtlinie wichtige Instrumente dar, da sie die Daten der Wasserwirtschaft (vor allem des Abwasserbereiches) sowohl kartografisch, als auch in aufbereiteter Tabellenform zur Verfügung stellen. Durch die intensive Arbeit mit FlussWinGIS wurden von Anwenderseite die Potentiale der Systeme erkannt, so dass der Bedarf an weitergehenden Funktionalitäten und Auswertungen stark gestiegen ist.

Um den gewachsenen Anforderungen und zukünftigen Aufgaben Rechnung tragen zu können, war es Ziel des hier beschriebenen Vorhabens, zu akut notwendigen und zukünftig erforderlichen Auswertungen automatisierte Auswerteroutinen zu erarbeiten. So können wasserwirtschaftliche Informationen aus NRW zeitnah und reproduzierbar verfügbar gemacht werden. Ein Teil dieser Auswertungen konnte bereits bei der Erstellung der 12. Auflage der Broschüre "Entwicklung und Stand der Abwasserbeseitigung in NRW" (MUNLV 2006) einfließen.

Die zukünftigen Auswertemöglichkeiten leiten sich hauptsächlich aus den Erfordernissen der EU-WRRL, speziell des Monitorings der nächsten Jahre ab. Dabei ist zu beachten, dass sich die ursprüngliche Ausrichtung des Systems auf die Datenauswertung der Abwasserwirtschaft zwischenzeitlich geändert hat und zukünftig um alle Fachthemen des Bereichs Oberflächengewässer erweitert werden soll. So wird eine sektoral übergreifende Betrachtung der Emissionen und Immissionen von Oberflächengewässern in NRW ermöglicht.

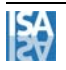

# **2 Vorgehen**

Innerhalb des vom MUNLV NRW geförderten Vorhabens "Konzeption, Entwicklung und Aufbau eines Geoinformationssystems zur Beurteilung der Emissionen und Immissionen von Oberflächengewässern (KARO)" arbeiten drei Institute der RWTH Aachen (ISA, FiW, PIA) sowie das Unternehmen Keck-Informationstechnologie interdisziplinär zusammen, um auf Basis von Landesdatenbanken der Wasserwirtschaftsverwaltung Auswerteroutinen zu den Themenbereichen Kommunale Kläranlagen, Kleinkläranlagen, Niederschlagswasserbehandlung, Industrielle Direkteinleiter, Indirekteinleiter und Gewässergüte zu entwickeln, die eine automatisierte Datenauswertung möglich machen.

Die Umsetzung von Auswertungen zu den einzelnen Themenbereichen erfolgte von der ersten Idee bis zur Anwendbarkeit in FlussWinGIS in verschiedenen Schritten, die in Abbildung 2-1 dargestellt sind.

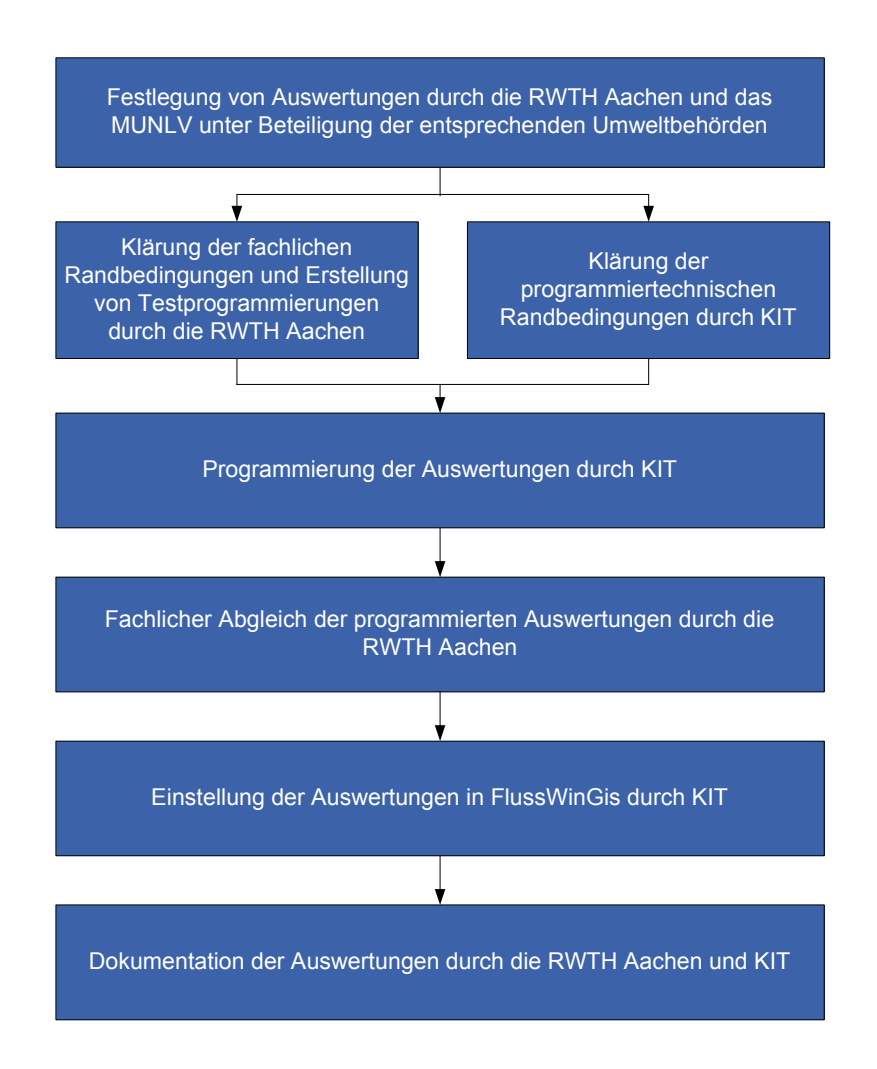

#### **Abbildung 2-1: Arbeitsschritte im Projekt KARO**

Die in den Auswertungen enthaltenen Leistungsvergleiche und die Emissionsbetrachtungen für kommunale und industrielle Abwasserbehandlungsanlagen beruhen auf Messda-

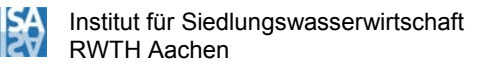

ten der Abwassereinleitungen in die Gewässer. Diese Messdaten werden regelmäßig im Rahmen der amtlichen Überwachung von den StUÄ bzw. unteren Wasserbehörden ermittelt. Frachten aus Kleinkläranlagen werden auf Grundlage der verfahrenstechnischen Anlagendaten und einwohnerspezifischen Frachtansätzen abgeschätzt. Die Abschätzung der aus Regenbecken ausgetragenen und von Straßenflächen abgespülten Frachten erfolgt auf Grundlage der Daten des Regenbeckenkatasters REBEKA unter Einbezug von Niederschlagsmessungen und mittleren Konzentrationen. Da nur an wenigen ausgewählten Becken bislang Abflüsse und Konzentrationen von entlastetem Niederschlagswasser gemessen und ausgewertet wurden, kann nur eine flussgebietsbezogene Abschätzung der Frachten für eine Gegenüberstellung genutzt werden.

Die Auswerteroutinen wurden den Nutzern von FlussWinGIS zur Verfügung gestellt. Auf Veranlassung des MUNLV wurden die Routinen durch die Nutzer kritisch geprüft. Die Anmerkungen und Kommentare wurden, soweit möglich, direkt in FlussWinGIS umgesetzt. Umfangreichere Änderungs- bzw. Ergänzungswünsche, wie z.B.

- Weitere Auswertungen im Rahmen der Bearbeitung von Monitoring- und Maßnahmenplanungsphasen der EU-Wasserrahmenrichtlinie,
- Weitere Auswertungen und Datenzugänge für Untere Wasserbehörden und Kommunen im Rahmen der neuen Aufgabenzuweisung durch die Verwaltungsstrukturreform NRW,
- Weitergehende verknüpfte Auswertungen im Sinne des integralen Ansatzes der EU-Wasserrahmenrichtlinie,
- weitergehende Auswertungen zur Teilautomatisierung von Berichtspflichten,
- etc.

müssen einem Folgeprojekt vorbehalten bleiben.

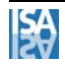

# **3 Punktuelle Einleitungen**

### 3.1 Auswertungen zu kommunalen Kläranlagen

Die Daten der kommunalen Kläranlagen werden in D-E-A über die Datenbankanwendung NIKLAS KOM (Neues integriertes Kläranlagensystem für Kommunen und Abwasserzweckverbände) zentral abgelegt und verwaltet. Die stetige Verbesserung der Daten in KIKLAS KOM ermöglicht Auswertungen zu den Themengebieten "Charakterisierung der Kläranlagen", "Abfall- bzw. Reststoffentsorgung", "Klärschlammgualität", "Frachten im Kläranlagenablauf" und "Probenahmehäufigkeit".

Die Auswertungen "Charakterisierung der Kläranlagen" ermöglichen eine Unterscheidung der Anlagen nach Anschluss- und Ausbaugröße. Die Unterteilung nach Anschlussgrößen ist unter anderem wichtig für die Beurteilung der Grenzwerteinhaltung der Ablaufwerte einzelner Anlagen und für die Bestimmung der Anzahl der vorgeschriebenen Probenahmen. Außerdem wird auf der verfahrenstechnischen Seite unterschieden, ob eine Stickstoff- oder Phosphorbehandlung (chemisch oder biologisch) vorgenommen wird, bzw. ob überhaupt eine biologische Verfahrensstufe vorhanden ist.

Mit Hilfe der Auswerteroutinen zur Abfall- und Reststoffensorgung werden die jährlich anfallenden Mengen an Klärschlamm sowie an Rechen- und Sandfanggut zusammengestellt. Im Unterschied zum Klärschlamm werden die Mengenangaben bei Rechen- und Sandfanggut auf die Frischsubstanz und nicht auf die Trockensubstanz bezogen. Für alle drei Abfallarten wird eine Auswertung hinsichtlich der anfallenden Mengen pro Flussgebiet vorgenommen. Des Weiteren erfolgt eine Aufschlüsselung bezüglich der Entsorgungswege. Bei Klärschlamm macht die vergleichsweise große jährlich anfallende Menge neben den Entsorgungswegen auch eine Betrachtung der Klärschlammqualität erforderlich. Daher gibt es eine weitere große Gruppe von Auswertungen, die sich mit der Klärschlammqualität befasst.

Bei den im Rahmen dieses Projektes erstellten Auswerteroutinen zur Klärschlammqualität wird unterschieden zwischen:

- allgemeinen Auswertungen,
- Auswertungen zu Metallen und
- Auswertungen zu Polychlorierten Biphenylen.

Diese Auswertungen sind bezogen auf Flussgebiete, StUA-Bezirke, Bezirksregierungen und Kläranlagenbetreiber möglich. Darüber hinaus können die Angaben zu Konzentrationen im Klärschlamm sortiert nach den Größenklassen der Abwasserverordnung (Bemessungsgröße EW NRW) bzw. der Richtlinie 91/271 EWG (N.N. 1991) (Bemessungsgröße EW EU) in Abhängigkeit der Bemessungsgröße "Einwohnerwerte" summiert ausgegeben werden.

Die Auswertungen "Frachten im Kläranlagenablauf" stellen die Ergebnisse der Untersuchungen bezüglich verschiedener Metalle (Chrom, Zink, Blei, Kupfer, Cadmium, Quecksilber, Nickel) sowie der Standardparameter Stickstoff, Phosphor, TOC und AOX im Kläranlagenablauf dar. Hierbei werden zum einen Frachten ermittelt; zum anderen erfolgt eine Berechung der Eliminationsleistung der einzelnen Abwasserbehandlungsanlage für Stickstoff und Phosphor. Für die Frachtberechnung werden Messwerte der amtlichen Überwachung herangezogen. Mit Hilfe dieser Messwerte erfolgt über die der Kläranlage im Beprobungszeitraum zugeflossene Abwassermenge eine Hochrechnung auf ein Jahr. Die Jahresfracht resultiert als Mittelwert der Einzelfrachten.

Die Berechnung der Frachtreduzierung für Phosphor und Stickstoff (Phosphor- und Stickstoffminderung) in der einzelnen Abwasserbehandlungsanlage erfolgt als Differenzbetrachtung zwischen einer theoretischen einwohnerspezifischen Zulauffracht (Phosphor 1,75 g P/(EW \* d), Stickstoff 11 g N/(EW \* d)) und der aus den Ablaufwerten errechneten Ablauffracht. Diese theoretischen Zulauffrachten wurden in Anlehnung an mittlere Werte in Nordrhein-Westfalen ausgewählt und zwischen RWTH Aachen und Landesumweltamt abgestimmt. In Tabelle 3-1 sind die Rechenwege für die Ermittlung der Eliminationsleistung dargestellt.

#### **Tabelle 3-1: Berechnung der Eliminationsleistungen einer Abwasserbehandlungsanlage für Phosphor und Stickstoff**

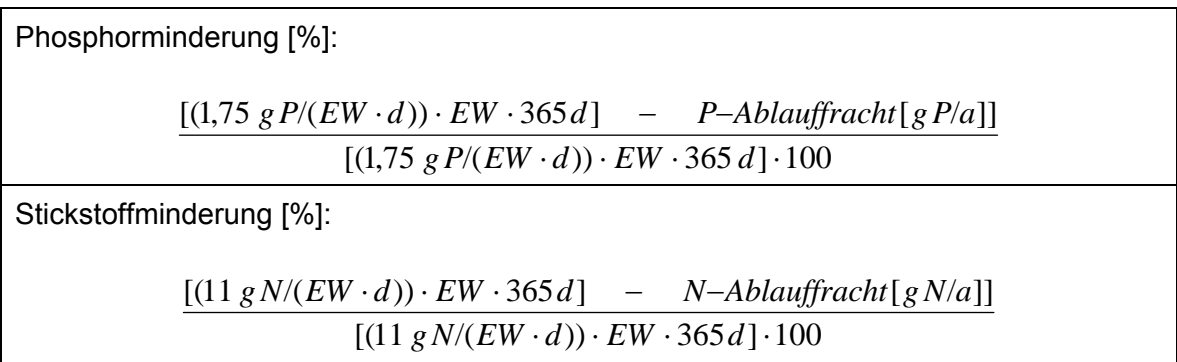

Die Ermittlung der Schwermetallfrachten im kommunalen Abwasser basiert auf den Daten, die im Rahmen der amtlichen Überwachung mit unterschiedlichen Analyseverfahren gewonnen werden. Diese Verfahren sind als Referenzverfahren in der Abwasserverordnung (N.N. 2004) genannt und weisen teilweise recht hohe Bestimmungsgrenzen auf, so dass eine quantitative Ermittlung von Schwermetallkonzentrationen mit diesen Verfahren in vielen Fällen nicht möglich ist (Werte unterhalb der Bestimmungsgrenze). Aufgrund der derzeit bei der Ermittlung der Schwermetallfrachten noch unzureichenden Datenlage wurden die Auswertungen zu diesen Frachten noch nicht in FlussWinGIS integriert.

Bezüglich der in diesem Projekt entwickelten Auswerteroutinen wurde versucht, die unvollständige Datenlage in den Auswertungen zu berücksichtigen. Daher erfolgt die Auswertung der Schwermetallfrachten immer mit Angabe der Anzahl der beprobten Anlagen,

um so eine Fehlinterpretation der Daten zu vermeiden. Die Frachten werden derzeit über eine Mittelwertbildung berechnet und auf das Jahr hochgerechnet. Die Aussagefähigkeit des Mittelwertes bei Frachten und Klärschlammkonzentrationen wird von der RWTH Aachen kritisch gesehen. Vorgeschlagen wird hier die Berechnung von Median und 90-%- Perzentil. Die Aufnahme weiterer statistischer Kenngrößen in die Auswertungen ist möglich. Ob aber eine Umsetzung erfolgen soll, ist noch nicht abschließend geklärt.

Die Auswertungen zur Probenahmehäufigkeit errechnen aus der Anzahl der beprobten Anlagen und der Anzahl der Probenahmen eine mittlere Probenahmehäufigkeit. Diese wird der in der Richtlinie 91/271/EWG (N.N. 1991) des Rates über die Behandlung von kommunalem Abwasser geforderten Probenahmehäufigkeit und der geforderten Mindestanzahl an Probenahmen gegenübergestellt. Die hier behandelten Parameter BSB $_5$ , N<sub>ges</sub>, P<sub>ges</sub> und TOC können sowohl zusammengefasst, als auch getrennt ausgewertet werden.

Noch nicht abschließend gelöst wurde die Berechnung und Kontrolle der Kenngrößen Einwohner (E), Einwohnerwerte (EW) und Einwohnergleichwerte (EGW). Die Ermittlung der EW und EGW erfolgt durch die Staatlichen Umweltämter. Bei einer Überprüfung der Werte auf Plausibilität durch das LUA wurden teilweise Fehler festgestellt. Diese Fehler können sich auf die Berechnungen auswirken. Aus diesem Grund wird die Implementierung einer Plausibilitätskontrolle bei der Dateneingabe als sinnvoll erachtet und sollte künftig erarbeitet und einbezogen werden.

#### 3.2 Auswertungen zu Niederschlagwasserbehandlungsanlagen

Zur Erfassung der ca. 8.000 Regenbecken, die in Misch- und Trennsystemen in NRW vorhanden sind, dient das Regenbeckenkataster NRW (REBEKA). Die in REBEKA enthaltenen Daten werden zur Auswertung in FlussWinGIS integriert und bilden die Grundlage bei der Entwicklung von Auswerteroutinen zum Bereich Niederschlagswasserbehandlungsanlagen. Während der Bearbeitung des hier dokumentierten Projektes erfolgte eine Umstellung von REBEKA Version 9.3 auf REBEKA Version 10.0. Mit der neuen REBEKA Version gehen erhebliche Änderungen der Tabellenstrukturen einher, und es müssen zusätzliche Kennzahlen eingegeben werden. Die Einpflege dieser neuen Kennzahlen geht zeitlich über die Laufzeit dieses Projekts hinaus, so dass nicht alle Anpassungen zu den Auswertungen für den Bereich Niederschlagswassereinleitungen auf REBEKA Version 10.0 vorgenommen werden konnten.

Niederschlagsdaten, die für die Entwicklung von Auswerteroutinen für den Bereich der Niederschlagswassereinleitungen erforderlich sind, sollen zukünftig über eine zentrale Oberflächengewässerdatenbank (OW-DB) bereitgestellt werden. In dieser Datenbank sollen Gebietsniederschläge und Niederschlagsmessstellen verwaltet werden. Die Erstellung dieser Datenbank wird derzeit vom Landesumweltamt NRW (LUA) vorgenommen. Damit vor Fertigstellung der OW-Datenbank schon Auswertungen vorgenommen werden können, werden als Zwischenlösung die Niederschlagsdaten in Tabellen über D-E-A bereitgestellt.

Auf Grundlage von REBEKA Version 9.3 wurden im Vorhaben statistische Auswertungen und Frachtauswertungen entwickelt, wobei nur die statistischen Auswertungen auf RE-BEKA Version 10.0 umgestellt werden konnten.

Die statistischen Auswertungen beziehen sich auf die Anzahl der Regenbecken unterschieden nach Bauwerksart und das Speichervolumen der Regenbecken.

Die Frachtberechnungen erfolgen gemäß Arbeitsblatt ATV A 128 (ATV 1992). Es liegen nachfolgend aufgeführte Berechnungen zu Grunde (vgl. MUNLV 2006, PINNE-KAMP et al. 2005a).

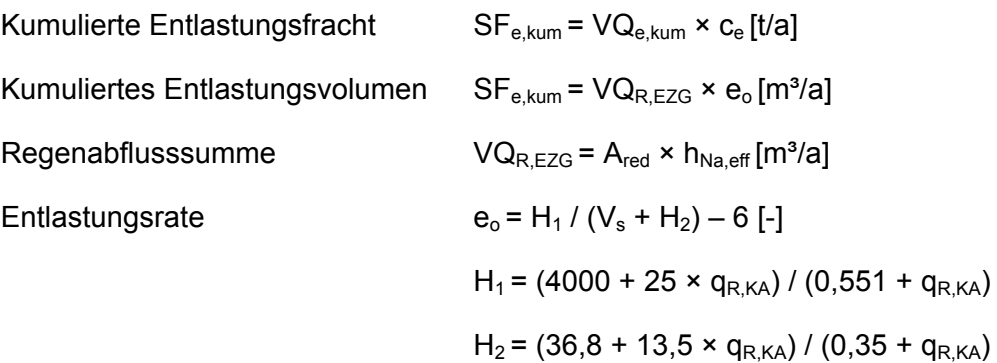

mit:

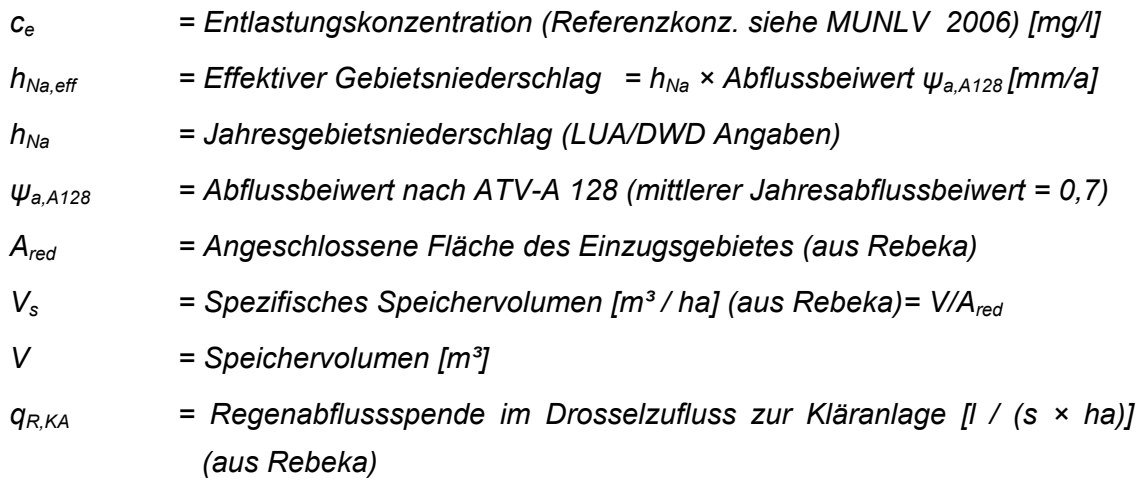

Da die Frachtberechnungen für Regenbecken im Mischsystem methodikbedingt für Kläranlageneinzugsgebiete erfolgen, alle weiteren Betrachtungen jedoch flussgebietsbezogen durchgeführt werden, war es erforderlich, für Schmutzfrachtberechnungen in Mischsystemen einen Flussgebietsbezug herzustellen. Für diesen Bezug muss die gesamte Entlastungsfracht eines Kläranlageneinzugsgebiets zunächst auf die Einzelbauwerke verteilt werden. Um die Verteilung der Gesamtfracht auf die Einzelbauwerke sinnvoll durchzuführen, muss pro Bauwerk die gesamte Schmutzfracht des Kläranlageneinzugsgebiets ins Verhältnis zum spezifischen Speichervolumen und zur Regenabflussspende des Drosselabflusses gesetzt werden (Berechnung siehe Abbildung 3-1). Es gilt zu beachten, dass die auf diesem Wege berechnete Entlastungsfracht pro Einzelbauwerk lediglich eine Hilfsgröße darstellt und das reale Verhalten des Einzelbauwerks auf diese Weise nicht abgebildet werden kann.

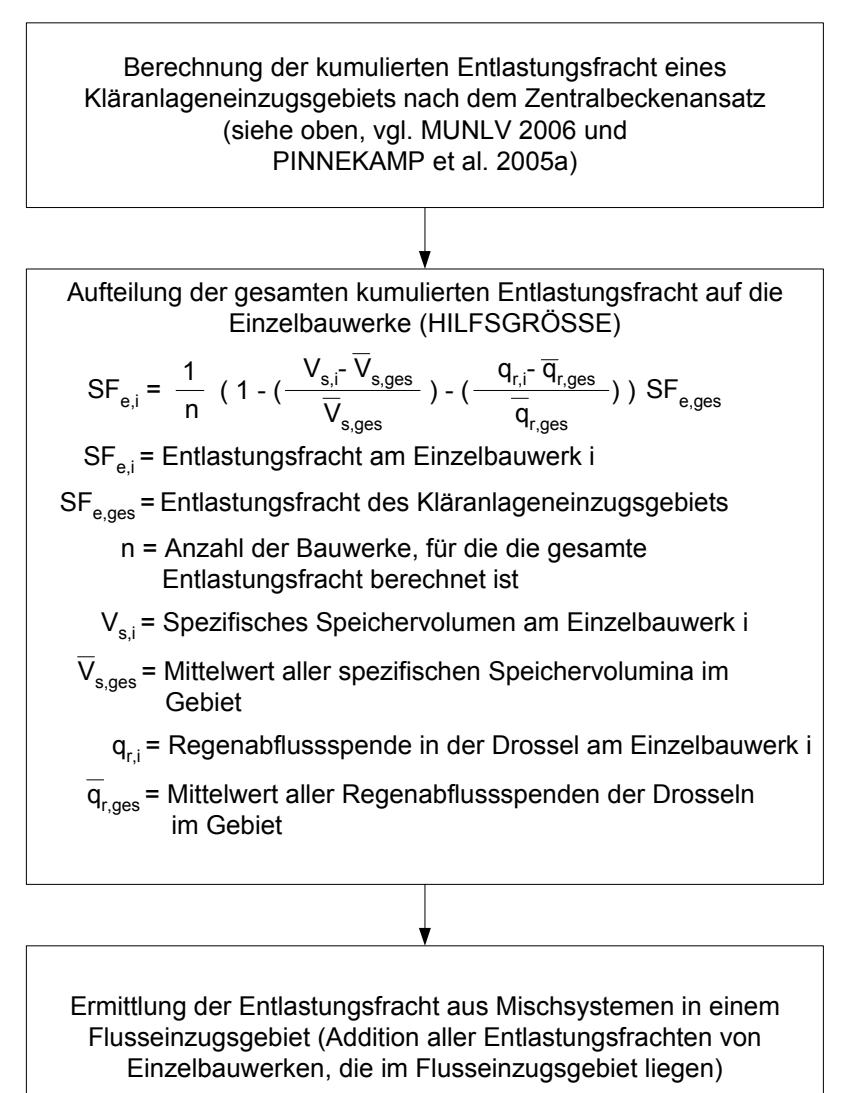

#### **Abbildung 3-1: Vorgehen zur Ermittlung der Entlastungsfracht aus Mischsystemen auf Flusseinzugsgebietsebene**

Bei den Frachtberechnungen der Trennsysteme sollte zukünftig eine Aufteilung in Frachten aus Trennsystemregenbecken (Regenklärbecken) und von sonstigen angeschlossenen Flächen erfolgen.

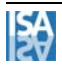

Zur Weiterentwicklung der Abschätzung von bauwerksscharfen Entlastungsfrachten in Mischsystemen erscheint es sinnvoll, neben dem hier vorgeschlagenen Vorgehen den bereits vielversprechenden Formelansatz, der von der RWTH und KIT entwickelt (vgl. PINNEKAMP et al. 2005b) wurde, weiter zu verfolgen. Dabei gilt jedoch zu beachten, dass zur Weiterentwicklung bzw. Prüfung des Formelansatzes oder auch anderer Ansätze plausible Messwerte erforderlich sind.

#### 3.3 Auswertungen zu Kleinkläranlagen

Für die Erfüllung von nationalen und internationalen Berichtspflichten sowie für eigene statistische Auswertungen benötigen die oberste und die oberen Landesbehörden wasserwirtschaftlich relevante Daten auch zu Kleinkläranlagen. Bisher wurden diese Daten über konventionelle und teils sehr umständliche Wege, d.h. per Fax, E-Mail, Brief oder Datenträger uneinheitlich weitergegeben. Um dem Abhilfe zu schaffen, verfolgt das Land NRW das Ziel - basierend auf den vorhandenen EDV-Systemen der UWB – Kleinkläranlagendaten aller UWB in NRW per EDV zu erfassen und diese Daten online zur zentralen Datenbank KLEIKA (Kleinkläranlagen-Kataster) über die Datendrehscheibe D-E-A weiterzuleiten, so dass die Daten allen Beteiligten zeitnah zur Verfügung stehen.

Um die in KLEIKA vorhandenen Daten zu visualisieren und auswerten zu können, werden sie in das GIS-Programm FlussWinGIS integriert. Im Projekt KARO wurden statistische Auswertungen zu Kleinkläranlagen entwickelt.

Die Auswertung "Anschluss- und Ausbaugröße der Kleinkläranlagen" ist für die Erfassung von und den Vergleich zwischen Ausbau- und Anschlussgröße relevant. Sie zeigt an, ob im gewählten Gebiet durchschnittlich eine Über- oder Unterlastung der Anlagen vorliegt.

Der Nutzen der Auswertung "Anzahl der Kleinkläranlagen mit Landesförderung und Wartungsvertrag" liegt zum einen in der Feststellung, in welchen Gebieten Kleinkläranlagen mit Fördermitteln des Landes NRW erstellt oder ertüchtigt wurden. Dadurch lassen sich Schlüsse bezüglich der Informationspolitik der verantwortlichen Behörden in den jeweiligen Regionen ziehen. Zum anderen macht die Anzahl der Kleinkläranlagen mit Wartungsvertrag deutlich, in welchen Gebieten möglicherweise betriebliche Defizite bei den KKA vorhanden sind. Dies kann die verantwortlichen Behörden dazu motivieren, entsprechende Maßnahmen zu veranlassen.

Mit der Auswertung "Zulassung, Vorreinigung, biol. Stufe und Stickstoff-Elimination" werden verschiedene Aspekte erfasst. Das Wissen darüber, wie viele Anlagen in einem bestimmten Gebiet über eine bauaufsichtliche Zulassung verfügen, ist aufgrund der mit einer solchen Zulassung in der Regel verbundenen hohen Qualität der Anlagen von großer Be-

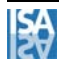

deutung. Während die Aufteilung nach Mehrkammerausfaulgrube und Mehrkammerabsetzgrube Hinweise auf die anfallenden Schlammmengen gibt, kann durch den Vergleich von Anlagen mit biologischer Stufe und Anlagen mit Stickstoff-Elimination auf verschiedene Anforderungen in den betrachteten Gebieten geschlossen werden.

Die Auswertung "Anzahl der Kleinkläranlagen nach Einleitungsarten" gibt einen indirekten Hinweis auf die Umweltauswirkungen der Einleitungen und deren Überwachungsmöglichkeit. Die Auswertung "Kleinkläranlagen mit biologischer Abwasserbehandlung" zeigt die Verteilung der gängigsten biologischen Reinigungsverfahren von Kleinkläranlagen in den verschiedenen Gebieten. Dadurch können regionale Schwerpunkte bestimmter Verfahren erkannt werden. Bei dieser Auswertung ist für die Regierungsbezirke Arnsberg und Köln eine, im Vergleich zu den übrigen Regierungsbezirken, besonders große Anzahl "sonstige" Verfahren festzustellen. Dies ist wahrscheinlich auf fehlerhafte Dateneingaben oder auf Fehlbedienungen des Eingabeprogramms zurückzuführen. Die genaue Feststellung der Fehlerquellen gestaltet sich äußerst schwierig, da dazu jede UWB ihre Kleinkläranlagendaten diesbezüglich kontrollieren müsste. Weil dieser hohe Arbeitsaufwand nicht realisierbar ist, soll in Zukunft eine entsprechende Plausibilitätskontrolle in das Eingabeprogramm integriert werden.

Die Ergebnisse der Auswertung "Anzahl der Kleinkläranlagen nach Ausbaugröße" geben Aufschluss darüber, welche Anlagengrößen in den einzelnen Gebieten anzutreffen sind.

In den vergangen Jahren ist es gelungen, die Daten von immer mehr Unteren Wasserbehörden in NRW in KLEIKA zu integrieren, und damit auch die Datenbasis für Abfragen und Auswertungen zu vergrößern. Im Juli 2006 verfügten 22 UWB über Schnittstellen zur Datenübertragung nach KLEIKA. Dieser Trend wird sich zukünftig weiterhin positiv entwickeln, so dass die Zahl derjenigen UWB, die Daten zur Verfügung stellen, weiter steigen wird. Es ist zu erwarten, dass in etwa zwei bis drei Jahren die übrigen 32 UWB in KLEIKA eingebunden sein werden und somit auch die Erfassung von weiteren 80.000 Kleinkläranlagen ermöglicht wird. Die dadurch entstehende solide Datenbasis wird die Grundlage für weitere und vollständigere Auswertungen sein.

Aufgrund der positiven Resonanz in Niedersachsen, plant das Land Nordhein-Westfalen das von der Kommunalen Umwelt-Aktion U.A.N. entwickelte "Digitale Wartungsprotokoll" für Kleinkläranlagen einzuführen (U.A.N. 2006). Hierbei wäre eine Anbindung an KLEIKA denkbar.

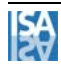

#### 3.4 Auswertungen zu Industriellen Direkteinleitern

Zur Erstellung nationaler und internationaler Berichte bezüglich industrieller Abwassereinleitungen werden die Wasserbehörden in Nordrhein-Westfalen durch die Anwendung NIKLAS-IGL unterstützt, die in die Datendrehscheibe - Einleiterüberwachung - Abwasser (D-E-A) integriert ist. Mit dem Programm FlussWinGIS werden neben einer Visualisierung der Daten aus NIKLAS-IGL auch deren automatisierte Auswertungen ermöglicht. Im Rahmen des vorliegenden Projektes wurden Auswertungen zum technischen Ausbau der industriellen Abwasserbehandlungsanlagen, zu statistischen Fragestellungen, zur Abwasserbeschaffenheit und zur Frachtemission entwickelt.

Die Auswertungen zum technischen Ausbau der industriellen Abwasserbehandlungsanlagen geben einen Überblick über die bei den industriellen Abwasseranlagen eingesetzten Verfahrensstufen der Abwasserreinigung. Bei den biologischen (z.B. Belebung, Tropfkörper) und chemisch/physikalischen (z.B. Leichtfettabscheider, Flockung/Fällung) Verfahrensstufen werden weitere Detailverfahren unterschieden. Durch diese Auswertungen wird deutlich, welchen Behandlungsstufen die industriellen Abwässer unterliegen bzw. nach welcher Aufbereitungsart sie eingeleitet werden. Es wird ersichtlich, in welchen Regionen ein Nachfassen dieser Angaben erforderlich ist oder an welchen Stellen ein Ausbau einer Abwasserbehandlungsanlage möglich ist.

Mit den statistischen Auswertungen werden verschiedene Aspekte erfasst. Zum einen werden die industriellen Betriebe entsprechend ihrer Anhangnummer nach Abwasserverordnung (N.N. 2004) dargestellt. Durch die Zuordnung der Betriebe zu den Anhangnummern wird deutlich, welche Art von Abwasser in einem Betrieb anfällt und welche Anforderungen an das Abwasser für die Einleitstelle gelten. Außerdem können die Branchen identifiziert werden, denen der Großteil der Einleiter zuzuordnen ist.

Weiterhin wird in den statistischen Auswertungen aufgezeigt, welche industriellen Sonderbauwerke (Niederschlagsbauwerke) vorhanden sind. Der Umgang mit dem Regenwasser auf dem Betriebsgelände wird somit ersichtlich.

Die weiteren statistischen Auswertungen beziehen sich auf die Berichts- und Genehmigungspflichten. Genehmigungspflichten gelten für Abwasserbehandlungsanlagen und unterliegen § 58 (2) des Landeswassergesetzes (LWG) (N.N. 1995), ggf. auch in Verbindung mit dem Bundesimmissionsschutzgesetzt (N.N. 2002). Berichtspflichten gelten für Messstellen.

Durch die Auswertungen zu den Frachten wird aufgezeigt, welche Mengen der jeweils betrachteten Stoffe über die Einleitstellen der industriellen Betriebe emittiert werden. Somit wird ersichtlich, welche Branchen und Betriebe für die Einleitungen verantwortlich sind und welche Betriebe Großeinleiter darstellen. Es werden die Einleitstellen betrachtet, da

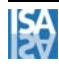

zum einen nur diese Stellen zeigen, mit welcher Belastung das Abwasser ins Gewässer gelangt und zum anderen nur so problemlos eine Frachtberechnung über Flussgebiete durchgeführt werden kann. Mit Hilfe der Frachtübersichten zu den Metallen und den Stoffgruppen TOC, N, P und AOX kann schnell erfasst werden, welche Stoffe die Hauptbelastungen der Gewässer darstellen bzw. über welche Einleitstellen sie emittiert werden. Die Berechnung der Frachten erfolgt analog zu der Berechnung der Frachten aus den kommunalen Kläranlagen. Dieser Weg der Berechnung wurde gewählt, da andere Vorgehensweisen derzeit nicht umsetzbar sind, wohl wissend, dass für industrielle Einleitungen andere Randbedingungen gelten als für kommunale Einleitungen. Insbesondere die lineare Hochrechnung der Wassermengen auf den Betrachtungszeitraum birgt einen Unsicherheitsfaktor bei der Berechnung, da Industriebetriebe häufig im Chargenbetrieb arbeiten und die tatsächlich geflossenen Wassermengen aus den einzelnen Produktionen nicht preisgeben. Von den Probenahmen, die zur Frachtberechnung herangezogen werden, müssen mindestens drei im Betrachtungszeitraum vorliegen und ein Messwert davon muss größer als die Bestimmungsgrenze sein. Für Werte, die unterhalb der Bestimmungsgrenze sind, wird die halbe Bestimmungsgrenze angesetzt. Unter diesen Randbedingungen wird dann aus allen vorhandenen Werten der Mittelwert zur Frachtberechnung verwendet. Sind alle Messwerte unterhalb der Bestimmungsgrenze wird die Fracht zu Null gesetzt. Alternativ hierzu hätte festgelegt werden können, dass die Fracht zu Null gesetzt wird, wenn 90 % der Messwerte kleiner der Bestimmungsgrenze liegen (LAWA 2004). Da jedoch häufig nicht mehr als drei Messwerte vorliegen, würde bei Wahl dieser Variante in vielen Fällen keine Fracht berechnet werden können.

Die Auswertungen zur Abwasserbeschaffenheit zeigen, welche Art von Abwasser bei den Abwasseranfallstellen der industriellen Betriebe anfällt. Somit wird ersichtlich, ob es sich tendenziell um belastetes oder weniger belastetes Abwasser handelt. Unbelastetes Kühlwasser findet sich unter der Rubrik "Kühlwasser", belastetes Kühlwasser unter der Rubrik "Produktionsabwasser". Diese Unterscheidung ist vor allem vor dem Hintergrund noch zu gestaltender Auswertungen wichtig, da gerade die Frachteinträge durch Kühlwasser eine nicht zu vernachlässigende Größe darstellen. Diese Problematik der Kühlwässer bzw. der Einleitungen von Betrieben, die dem Anhang 31 der AbwV (Wasseraufbereitung, Kühlsysteme, Dampferzeugung) zugeordnet werden, muss zukünftig intensiver untersucht werden. Kühlwässer weisen i.d.R. nur geringe Stoffkonzentrationen auf, fallen jedoch in großen Mengen an. Dies führt dazu, dass trotz der geringen Konzentrationen erhebliche Gesamtfrachten in ein Gewässer eingeleitet werden können. Bei der Betrachtung von Kühlsystemen ist außerdem zu beachten, dass i.d.R. die Vorbelastung einen erheblichen Anteil an der Einleiterfracht liefert. Trotz einer großen Anzahl an in NRW vorhandenen Datenquellen zu industriellen Abwassereinleitungen ist es daher immer noch schwierig, eindeutige Aussagen zu den tatsächliche eingetragenen Stofffrachten zu erhalten.

### 3.5 FlussWinIMS

FlussWinGIS stellt auf Basis von ArcView 9 den Expertenarbeitsplatz für die Mitarbeiter der Wasserwirtschaftsverwaltung NRW, Bereiche Abwasser und Oberflächengewässer, zur Verfügung. Da der Bedarf der Umweltverwaltung an Informationen zu Abwasser und Oberflächengewässern nicht durch die limitierte Anzahl der Expertenarbeitsplätze von FlussWinGIS gedeckt werden konnte, wurde FlussWinGIS um die Web-Version FlussWinIMS erweitert, die im Intranet des Landes zur Verfügung steht.

FlussWinIMS ist für Anwender gedacht, die keine oder wenig Erfahrung mit GIS-Systemen haben und nur einen schnellen Zugriff auf Daten zu bestimmten Anlagen benötigen. Ein Vorteil von FlussWinIMS gegenüber FlussWinGIS ist, dass es ein eigenständiges Software-Produkt ist und außer einem Web-Browser (mit aktiviertem Javascript) keine weitere Software am Arbeitsplatz benötigt wird.

Sowohl FlussWinIMS als auch FlussWinGIS greifen auf Daten aus D-E-A zu. Das heißt, es besteht kein Unterschied in der Qualität der Daten. Eine Anbindung an LINOS und die Gewässergüte-Datenbank (GÜS-DB) und somit die Darstellung der LINOS- und GÜS-Messtellen ist lediglich in FlussWinGIS gegeben.

Im Rahmen dieses Vorhabens wurde die Browser-basierte Intranetlösung FlussWinIMS so erweitert, dass den Anwendern in der Wasserwirtschaftsverwaltung NRW auch ein großer Teil der Auswertungsfunktionalitäten aus FlussWinGIS zur Verfügung gestellt wird.

In FlussWinIMS sollten möglichst viele der bereits in FlussWinGIS programmierten Auswerteroutinen verfügbar gemacht werden. Aufgrund der unterschiedlichen Entwicklungsplattformen wurde eine Neuprogrammierung der Auswertungen für FlussWinIMS auf Java-Basis notwendig. Die Logik der Auswerteroutinen konnte zum größten Teil von Fluss-WinGIS übernommen werden. Aufgrund der technischen Beschränkungen von serverbasierten Web-Lösungen konnten nicht alle Auswertungen vollständig in FlussWinIMS realisiert werden. Zudem werden in FlussWinIMS Auswertungsergebnisse nicht in Form von Karten dargestellt, da in ArcIMS die Möglichkeit dynamisch erzeugte Karten einzuladen und abzufragen begrenzt ist.

Zusätzlich zu den bisher in FlussWinIMS vorhandenen Fachthemen wurden der Datenzugriff und die Datenaufbereitung sowie die Kartendarstellung um die Fachthemen Kleinkläranlagen, Übergabestellen aus dem Indirekteinleiterkataster (InKA) sowie Gütemessstellen aus der GÜS-DB erweitert. Hierzu wurden der Datenzugriff über D-E-A bzw. GÜS-DB, die Aufbereitung der Daten als Datenblätter und die Visualisierung als Karte programmiert.

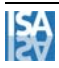

Um die Fachanwender in der Landeswasserverwaltung bei Vollzug und Planung weitgehend zu unterstützen, wurden weitere Fachthemen (Kartenthemen) des Bereiches Oberflächengewässer in FlussWinIMS integriert. Zur Darstellung der Themen

- Überschwemmungsgebiete,
- Wasserschutzzonen (Trinkwasserschutzgebiete),
- Biotope,
- Naturschutzgebiete,
- FFH-Gebiete und
- DGM 50

in FlussWinIMS wurden mit Hilfe einer programmatischen Erweiterung sogenannte WMS (Web Mapping Services) in FlussWinIMS integriert. Diese Dienste stellt das LDS zentral zur Verfügung und ist auch für deren Aktualität verantwortlich.

FlussWinIMS wird als zentrales Fachinformationssystem im LDS gehostet und mit Unterstützung von externen Dienstleistern sukzessive weiterentwickelt. Aktuell sind in folgenden Bereichen Weiterentwicklungen an FlussWinIMS in Arbeit oder geplant:

- Anbindung an weitere Fachdatenbanken,
- Standardauswertungen,
- Einbindung von weiteren Karten und Datendiensten,
- Weitere Anwendungsfunktionalitäten und
- Unterstützung weiterer Anwender- und Aufgabenbereiche.

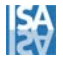

## **4 Auswertungen zur Gewässergüte**

Die automatisierten Auswertungen zur Gewässergüte basieren auf den Daten der Gewässergüte-Datenbank (GÜS-DB). Um die Landesverwaltung bei der Aufstellung der Messstellenkonzeption sowie der Aufstellung der unterschiedlichen Messprogramme für die ökologisch-biologischen sowie chemischen Qualitätskomponenten zu unterstützen, wurden im vorliegenden Projekt vorrangig Auswertungen zur Messstellenauswahl entwickelt und umgesetzt. Jahresmittelwerte ausgewählter chemischer Parameter ermöglichen ergänzend die Darstellung der Gewässergüte.

Die GewBEÜ-V (N.N. 2006) sieht vor, dass im Bereich des ökologisch-biologischen Monitorings der Gewässer im Vergleich zur bisherigen Gewässerüberwachung weitere Qualitätskomponenten für die Einstufung des Gewässerzustandes zu untersuchen sind. Die Auswertungen zu den biologischen Messprogrammen ermöglichen einen Überblick über die Messprogramme, die den durch die GewBEÜ-V festgelegten Qualitätskomponenten zugeordnet sind. Die Darstellung auf der Arc View Karte ermöglicht einen räumlichen Bezug der Messstellen untereinander und die Bewertung möglicher Schwerpunkte der Messprogramme und deren Koordinierung. Ebenso werden Regionen ersichtlich, in denen die unterschiedlichen Messprogramme bisher nicht ausreichend Berücksichtigung finden. Die Übersicht unter den einzelnen Messprogrammen ermöglicht letztendlich einen Überblick über die Gewichtung der einzelnen Qualitätskomponenten untereinander.

Die Auswertungen zu den chemischen Messprogrammen ermöglichen analog zur Darstellung der biologischen Messprogramme einen Überblick über die zu diesem Themenkomplex aufgestellten Programme. Für die ausgewählten Parameter werden Messstellen angeben und dargestellt, an denen Untersuchungen zu diesen Parametern durchgeführt werden.

Bei der Auswertung Jahresmittelwerte werden für ausgewählte chemische Parameter die mittleren Konzentrationen aus den Einzelergebnissen einer Messstelle für einen Zeitraum von einem Jahr berechnet und dargestellt. Dadurch kann eine Einschätzung der Relevanz der ausgewählten Parameter für unterschiedliche Räume bzw. Teileinzugsgebiete gegeben werden.

Neben den Berichtspflichten im direkten Zusammenhang mit der EU-WRRL bestehen noch weitere Verpflichtungen, die sich aus anderen Verordnungen und Richtlinien bzw. Tochterrichtlinien der EU-WRRL ableiten. So besteht z. B. im Zusammenhang mit der Richtlinie EWG-76-464 (N.N. 1976) eine weitere Berichtspflicht betreffend der Gewässerverschmutzung infolge der Ableitung von bestimmten gefährlichen Stoffen in die aquatischen Umwelt, die in einem Zyklus von drei Jahren bis zum Jahr 2013 zu erfüllen ist. Um einen Überblick über die Messstellen zu erhalten, die im Zusammenhang mit den unter-

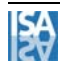

schiedlichen Richtlinien herangezogen werden, werden die Messstellen gruppiert nach den unterschiedlichen Verordnungen/Richtlinien ausgewertet und dargestellt.

Statistische Auswertungen erlauben eine Gruppierung der Messstellen nach der Art des Gewässers (Fließgewässer/Kanäle bzw. stehende Gewässer) sowie nach der Zuordnung der betrachteten Gewässer zu einem Fischtyp (Cypriniden- und den Salmonidengewässern). Die abschließende statistische Auswertung bezieht sich auf die Messstellen entsprechend der GewBEÜ-V und unterscheidet zwischen Überblicksmessstellen, operativen Messstellen, ermittelnden Messstellen sowie Übergangsformen zwischen den vorgenannten Messstellenarten. Sie gibt folglich einen Überblick über die unterschiedlichen Messstellen und deren Zuordnung zu den genannten Messstellenarten und dient der Validierung der Messnetzkonzeption entsprechend den Forderungen der EU-WRRL.

Die entwickelten Auswerteroutinen beziehen sich schwerpunktmäßig auf die Auswertung und Darstellung der ökologisch-biologischen und chemischen Messprogramme und deren Validierung. Zukünftige Auswerteroutinen müssen darüber hinaus weitere Auswertungen bezüglich der Gewässergüte enthalten, um die Ergebnisse des Gewässermonitorings auswerten und analysieren zu können und um die Aggregation der Messdaten für die unterschiedlichsten Aufgabenfelder zu ermöglichen. Dies ist insofern erforderlich, als das Gewässermonitoring die Grundlagen für die zukünftige Einstufung der Oberflächengewässer und die Aufstellung der Maßnahmenprogramme und Bewirtschaftungspläne bei Verfehlung der Umweltqualitätsziele liefern muss. Automatisierte Auswertungen zur Gewässergüte liefern die Grundlage, um die Entwicklung der Oberflächengewässer zeitnah zu erfassen und den Erfolg umgesetzter Maßnahmen zu dokumentieren.

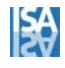

### **5 Auswertungen zu Indirekteinleitern**

In Nordrhein-Westfalen existieren rund 50.000 genehmigungsbedürftige Indirekteinleitungen. Dies sind Einleitungen aus gewerblichen und industriellen Betrieben, die in das öffentliche Kanalnetz geleitet werden. Die relevanten Indirekteinleiter verfügen heute über Vorbehandlungsanlagen zur Elimination von Substanzen, die in kommunalen Kläranlagen nicht abgebaut werden können, so dass hier eine deutliche Verbesserung der Ablaufqualität kommunaler Kläranlagen verbunden mit einer signifikanten Reduzierung des Schadstoffgehalts im resultierenden Klärschlamm beobachtet werden kann. Trotzdem darf die Gewässerbelastung durch indirekt einleitende Betriebe nicht unterschätzt werden. Vor allem bei Anschluss an eine Mischkanalisation werden die Gewässer durch Mischwasserentlastungen zeitweise stark belastet.

Für die Betrachtung und Bewertung von Gewässerbelastungen sowie zur Erfüllung der aus der EU-Wasserrahmenrichtlinie resultierenden Berichtspflicht ist es unerlässlich, den Bereich Indirekteinleitungen differenziert und landesweit auswerten zu können. Für eine schnelle Auswertung soll daher ein Zugang zu den Daten der Indirekteinleiter in Fluss-WinGIS integriert werden. Verschiedene fachliche Auswerteroutinen wurden hierfür im Rahmen des vorliegenden Projektes programmiert.

Grundlage für die Auswertungen ist das Indirekteinleiterkataster (INKA). Die Erfassung der Indirekteinleiter für das Kataster sowie die Implementierung der notwendigen Software bei den betroffenen Behörden ist derzeit noch nicht endgültig durchgeführt. Die Erfassung der Indirekteinleiter war bis Mitte Dezember 2006 bei 24 Unteren Wasserbehörden abgeschlossen. Bezogen auf die Anzahl der Datensätze wurden bis Mitte Dezember 2006 rund 15.600 Indirekteinleiter erfasst; rund 2.700 Datensätze befinden sich in Bearbeitung. Der INKA-Server befindet sich seit November 2006 in Betrieb und bis Mitte Dezember wurden 9.000 der bereits erfassten Indirekteinleiter-Betriebe an das LDS übertragen.

Für den Bereich der Indirekteinleiter wurden Auswerteroutinen bezüglich Übergabestellen und der Anteile des gewerblichen Abwassers in der behandelnden kommunalen Kläranlage erstellt.

Die Übergabestelle bezeichnet die Stelle, an der der Gewerbebetrieb sein Abwasser in das öffentliche Kanalnetz einleitet. An dieser Übergabestelle werden die Probenahmen für die amtliche Überwachung durchgeführt. Diese Stellen bzw. die Anzahl der indirekt einleitenden Betriebe sind in Nordrhein-Westfalen noch nicht alle aufgenommen. Die Anzahl der im jeweiligen Zuständigkeitsbereich der 54 UWB erfassten Indirekteinleiter schwankt stark. Da ein hoher Anteil der indirekt einleitenden Betriebe (rund 28% im Jahr 2004, (MUNLV 2005)) noch keine Genehmigung aufweisen, bieten die Auswerteroutinen die

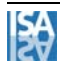

Möglichkeit, nach Betrieben mit oder ohne gültige Genehmigung zu unterscheiden. Ziel ist es, in Zukunft alle einleitenden Betriebe zu erfassen.

Der Anteil des gewerblichen Abwassers an dem in kommunalen Kläranlagen behandelten Abwasser entsprach im Auswertezeitraum 2003/2004 einem Anteil von rund 40%. Das Abwasser aus Gewerbe stellt damit einen nicht unerheblichen Teil des indirekt eingeleiteten Abwassers in die Gewässer dar. Eine Auswertung dieses Aspektes ist für die Verbesserung des Gewässerschutzes wichtig, da durch die Indirekteinleiter ein Großteil der Schwermetallfrachten sowie gefährliche Stoffe eingeleitet werden. Eine Auswertung bezüglich des Anteils des gewerblichen Abwassers kann bezogen auf die Anschluss- und die Ausbaugröße einer kommunalen Kläranlage erfolgen.

Die Erfassung aller Indirekteinleiter in NRW wird auf lange Sicht angestrebt, auch wenn zurzeit nicht alle UWB an der Erfassung beteiligt sind.

Die Abnahmeprüfung der INKA-Schnittstelle ist noch nicht abschließend erfolgt. Bei der Stadt Dortmund, die als Pilotkunde bei der Implementierung der INKA-Schnittstelle und den INKA-Anwendungen fungiert, wurde die Schnittstelle im Januar 2007 installiert und wird derzeit getestet. Wenn der Testbetrieb bei der Stadt Dortmund erfolgreich abgeschlossen ist, wird die INKA-Schnittstelle als Update den Anwendern zur Verfügung gestellt.

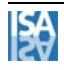

# **6 Emissionen auf Gewässerbasis**

Der Fokus von Auswerteroutinen in FlussWinGIS lag bisher primär auf der Betrachtung von Einzelanlagen. Auswertungen zu Flussgebieten oder anderen Aggregationsstufen wurden manuell berechnet. Im Rahmen des hier vorgestellten Projektes wurden die Betrachtung und die Bewertung von Emissionsdaten für variable räumliche Aggregationen automatisiert ermöglicht. Das bedeutet, dass der Anwender in FlussWinGIS verschiedene räumliche Einheiten auswählen kann, für die er sich einzelne oder mehrere stoffliche Belastungen auswerten lassen kann.

Im vorgestellten Projekt werden unter anderem Auswertungen zu den Einleitungen

- aus kommunalen Abwasserbehandlungsanlagen,
- von industriellen Direkteinleitungen sowie
- von Niederschlagswassereinleitungen

vorgestellt (Punktquellen). Zur Beurteilung der Belastungssituation eines Gewässers oder eines ganzen Flussgebietes ist jedoch die Aggregation der Einzelergebnisse durch Zusammenfassung der Belastungen aus den einzelnen Punktquellen erforderlich. Erst die Auswertung der durch Emissionen hervorgerufenen Belastungssituation im gesamten Gewässer bzw. Flussgebiet ermöglicht den Übergang von der emissionsseitigen Betrachtung der einzelnen Einleitungen zu einer immissionsseitigen Bewertung des Gewässerzustandes und zur Bewertung der anthropogen hervorgerufenen Gewässerbelastung, wie sie im Zusammenhang mit der EU-WRRL (N.N. 2000) gefordert ist.

Die Frachtauswertungen zur Darstellung der Emissionen in die Gewässer werden für drei Betrachtungsebenen (Gewässer, Flussgebiete, Gesamt-NRW) ausgeführt.

- o Für die erste Betrachtungsebene werden die emittierten Frachten der einzelnen Abwasseranlagen auf der Grundlage der einzelnen Gewässer entsprechend der Gewässerstationierungskarte der 3. Auflage aufgelistet. Diese Darstellung ermöglicht die gewässerscharfe Bewertung der Emissionen. Ausgewertet werden die Frachten für die Summenparameter AOX und TOC, für den CSB als Wirkgröße sowie für die Nährstoffe Phosphor und Stickstoff. Die Angabe der Gewässerstationierung für die Einleitstelle im Gewässer ermöglicht die Identifizierung von Belastungsschwerpunkten und die Verfolgung der Eintragspfade für die dargestellten Parameter im Gewässersystem.
- o In der zweiten Betrachtungsebene werden die emittierten Frachten für die Flussgebiete in NRW ausgewertet und zusammengefasst. Die Auswertung der emittierten Frachten wird wiederum für die Parameter AOX, TOC, CSB, Phosphor und Stickstoff durchgeführt. Es erfolgt die Zusammenfassung der aus den einzelnen Abwasseran-

lagen in die Gewässer emittierten Frachten für ein zu wählendes Flussgebiet oder alternativ als Überblick für NRW für alle Flussgebiete als Übersichtsdarstellung. Somit werden die Möglichkeiten zur Bewertung der Emissionen von einzelnen Gewässern auf zusammengehörige Flussgebiete erweitert.

o Für die dritte Betrachtungsebene werden die Emissionen in Gesamt-NRW dargestellt und ebenfalls für die Parameter AOX, TOC, CSB, Phosphor und Stickstoff ausgewertet. Zur Darstellung der Belastungsschwerpunkte werden die anteiligen Emissionen in den einzelnen Flussgebieten im Verhältnis zu den Gesamtemissionen in NRW ermittelt. Diese Darstellungsform ermöglicht die vergleichende Analyse der Belastungsschwerpunkte in den einzelnen Flussgebieten im direkten Vergleich zur Gesamtbelastungssituation im Land Nordrhein-Westfalen.

Die Aufteilung der Auswertungen auf drei unterschiedliche Betrachtungsebenen ermöglicht eine an unterschiedliche Fragestellungen angepasste Auswertung der Emissionen in die Gewässer Nordrhein-Westfalens, die von der detaillierten Darstellung der Emissionen in einzelne Gewässer bis hin zur Überblicksdarstellung der Emissionen für Gesamt NRW reicht. Somit ergibt sich die Möglichkeit, Belastungsschwerpunkte im Land festzustellen und diese detailliert bis zu den Einzelanlagen im Gewässer zu verfolgen.

Durch die Gegenüberstellung der emittierten Gesamtfrachten aus den Abwasseranlagen zu den immissionsseitig im Gewässer gemessenen Frachten wird eine Möglichkeit geschaffen, die Herkunftsbestimmung der Gewässerbelastungen aus Abwasseranlagen (Punktquellen) oder anderen Quellen (diffuse Quellen, geogene Belastungen) zu unterstützen. Die Voraussetzung für die Gegenüberstellung ist gegeben, wenn mit Hilfe der Ergebnisse aus der Datenbank GÜS-DB (vgl. Kap. 4), Ergebnisse des Gewässermonitorings) und Zugriff auf die Daten der OW-Datenbank (Oberflächengewässerdatenbank, Gewässerpegel u. a.) eine Frachtberechnung für die Oberflächengewässer in FlussWin-GIS realisiert wird. Eine Gegenüberstellung der Emissions- und Immissionsfrachten zur Bestimmung der maßgeblichen Eintragspfade für die jeweils betrachten Gewässerbelastungen dient als Grundlage für die Aufstellung von Maßnahmenplänen zur Reduzierung von schädlichen Einleitungen, wenn die Gewässerqualitätsziele, wie sie in der GewBEÜ-V (N.N. 2006) definiert werden, überschritten sind.

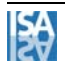

### **7 Sonderauswertungen**

Für die Berichtserstattung gemäß Art. 15(4) der Richtlinie 91/271/EWG wurde in Deutschland die Anwendung "UDIS Kommunalabwasser" (UDIS) entwickelt (BMU 2004). Mit U-DIS ist die Aufnahme der Daten aus den einzelnen Länderdatenbanken möglich.

Für erneute Kommissionsabfragen sind die Länder aufgerufen, dem Umweltbundesamt die erforderlichen Daten zur Verfügung zu stellen. Da in Nordrhein-Westfalen (NRW) die Daten zum Stand der Abwasserbehandlung bereits in D-E-A bzw. den entsprechenden Fachdatenbanken (z.B. NIKLAS etc.) vorliegen, müssen die für UDIS erforderlichen Parameter aus dem Datenbestand herausgefiltert werden. Aus diesem Grunde wurden Auswerteroutinen entwickelt, die diese Filterung vornehmen, so dass auch zukünftig die Daten automatisiert zur Verfügung gestellt werden können.

Die Auswertungen für UDIS beziehen sich auf die folgenden vier Kategorien:

- Gemeinden (Agglomerations),
- Abwasserbehandlungsanlagen (Plants),
- Vorfluter (Receiving Body) und
- Einleitstellen (Discharge Points).

Bei den "Agglomerations" (Gemeinden) gilt zu beachten, dass dieser Begriff in Deutschland anders interpretiert wird als von der EU-Kommission. Im Sinne der EU-Kommission werden drei Fälle unterschieden:

- a) Ein zusammenhängendes Siedlungsgebiet mit einer Abwasserbehandlungsanlage.
- b) Ein zusammenhängendes Siedlungsgebiet mit mehreren Abwasserbehandlungsanlagen.
- c) Mehrere lose zusammenhängende Siedlungsgebiete mit einer Abwasserbehandlungsanlage.

In Deutschland wird der Begriff "Agglomeration" als "wasserwirtschaftlich begründetes gemeindliches Gebiet" interpretiert, was bedeutet, dass es pro Agglomeration nur eine Abwasserbehandlungsanlage gibt. Es ist nicht die politische Einheit "Gemeinde" gemeint (RISA 2006).

Abwasserbehandlungsanlagen werden auf ihre Konformität mit den Anforderungen des deutschen Regelwerks geprüft. Dabei wird unterschieden zwischen der Bescheidwerteinhaltung und der Einhaltung der Grenzwerte aus Anhang 1 der Abwasserverordnung (AbwV vom 17. Juni 2004) (N.N. 2004). Die Einhaltung des Bescheid- oder Grenzwertes hängt von der Anzahl der Messwerte ab, die zur Verfügung stehen, von der Menge der Messwerte, die den Bescheid- oder Grenzwert überschreiten und von der Höhe der Bescheid- bzw. Grenzwertüberschreitung ab (die genauen Beschreibungen dieser Auswertungen finden sich in der Dokumentation zu den Auswerteroutinen).

Bei der Bestimmung der Konformitätsklasse wird für NRW unterschieden in

• Konform mit Anhang 1

Sowohl die Bescheidwerte aller Parameter (CSB, BSB5, Stickstoff, Phosphor) als auch alle Grenzwerte nach Anhang 1 AbwV werden eingehalten.

• Nur Bescheid nicht konform

Die Bescheidwerte sind strenger als die Grenzwerte nach Anhang 1 AbwV und zum Teil nicht eingehalten, die Grenzwerte nach Anhang 1 sind jedoch alle eingehalten.

• Konform mit Einzelüberschreitung

Für einen Parameter gilt eine Einzelfallüberschreitung, alle anderen Parameter sind mit Anhang 1 konform.

• Nicht konform

Einer der Parameter (CSB, BSB5, Stickstoff, Phosphor) ist nicht mit dem Bescheidwert oder Anhang 1 konform.

Der Vorfluter einer Abwasserbehandlungsanlage ist für die Abfragen mit UDIS zu bezeichnen und zu charakterisieren. Über die Flussgebietskennzahl ist eine eindeutige Bezeichnung gegeben.

Bzgl. der Einleitstellen ist anzugeben, ob diese überwacht werden und welcher Einstufung sie unterliegen. Die Einstufung für die Einleitstellen in NRW hat durch die entsprechenden Behörden stattgefunden. Daten für die Nährstoffbilanzierung werden den Einleitstellen zugeordnet. Die Berechnung der Frachten entspricht den Berechnungen der Auswertungen im Bereich der kommunalen und industriellen Einleitungen.

Mit den entwickelten Auswerteroutinen ist die Verfügbarkeit der Daten aus NRW für UDIS sichergestellt und kann automatisch durchgeführt werden. Eine Anpassung der Auswerteroutinen auf andere Fragestellungen kann jederzeit entwickelt werden. NRW kann somit die zukünftig geforderten Berichtspflichten erfüllen.

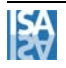

### **8 Zusammenfassung**

In Nordrhein-Westfalen steht der wasserwirtschaftlichen Verwaltung zur Bewältigung der quantitativ und qualitativ stark gewachsenen Aufgaben im Bereich der Datenerfassung und –auswertung das Fachinformationssystem FlussWinGIS zur Verfügung. Durch die intensive Arbeit mit FlussWinGIS wurden von Anwenderseite die Potentiale des Systems erkannt, so dass der Bedarf an weitergehenden Funktionalitäten und Auswertungen stark gestiegen ist. Um den gewachsenen Anforderungen und zukünftigen Aufgaben Rechnung tragen zu können und um wasserwirtschaftliche Informationen aus NRW zeitnah und reproduzierbar verfügbar zu machen, wurden in dem hier beschriebenen Vorhaben automatisierte Auswerteroutinen erarbeitet. Die Auswerteroutinen beziehen sich auf akut notwendige und zukünftig erforderliche Auswertungen zu den nachfolgend aufgeführten Themenbereichen.

1. Kommunale Kläranlagen:

Die Daten der kommunalen Kläranlagen werden in D-E-A über die Datenbankanwendung NIKLAS KOM (Neues integriertes Kläranlagensystem für Kommunen und Abwasserzweckverbände) zentral abgelegt und verwaltet. Die stetige Verbesserung der Daten in NIKLAS KOM ermöglicht Auswertungen zu den Themengebieten "Charakterisierung der Kläranlagen", "Abfall- bzw. Reststoffentsorgung", "Klärschlammqualität", "Frachten im Kläranlagenablauf" und "Probenahmehäufigkeit".

2. Niederschlagswasserbehandlung

Statistische Auswertungen und Frachtauswertungen zu Niederschlagswasserbehandlungsanlagen wurden auf Basis des Regenbeckenkatasters (REBEKA) in der Version 9.3 und Tabellen zu Niederschlagsdaten in D-E-A entwickelt. Da während der Laufzeit dieses Projektes eine Umstellung von REBEKA Version 9.3 auf REBEKA Version 10.0 erfolgte, was eine vollständige Änderung der Datenbankstruktur beinhaltete, konnten nur die statistischen Auswertungen an die neue REBEKA-Version angepasst werden. Die Frachtauswertungen beziehen sich noch auf die REBEKA Version 9.3 und erfolgen gemäß Arbeitsblatt ATV A 128 (ATV 1992). Zur Ermittlung der Entlastungsfracht in Mischsystemen auf Flussgebietsebene wird ein Vorgehen zur Berechnung vorgeschlagen. Bei den Frachtberechnungen der Trennsysteme sollte zukünftig eine Aufteilung in Frachten aus Trennsystemregenbecken (Regenklärbecken) und von sonstigen angeschlossenen Flächen erfolgen.

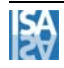

#### 3. Kleinkläranlagen

In diesem Arbeitsbereich wurden aufbauend auf das Kleinkläranlagenkataster (KLEI-KA) verschiedene statistische Auswerteroutinen entwickelt. Diese betreffen Anschluss- und Ausbaugröße, Unterstützung durch Fördermittel, bauaufsichtliche Zulassung, Qualität der Reinigung, Umweltauswirkungen und Ausbaugröße.

4. Industrielle Direkteinleiter

Bezüglich industrieller Abwassereinleitungen werden die Wasserbehörden in Nordrhein-Westfalen durch die Anwendung NIKLAS-IGL unterstützt. Im Rahmen des vorliegenden Vorhabens wurden Auswertungen zum technischen Ausbau der industriellen Abwasserbehandlungsanlagen, zu statistischen Fragestellungen, zur Abwasserbeschaffenheit und zur Frachtemission entwickelt.

5. Gewässergüte

Die automatisierten Auswertungen zur Gewässergüte basieren auf den Daten der Gewässergüte-Datenbank (GÜS-DB). Die entwickelten Auswertungen beziehen sich schwerpunktmäßig auf die Auswertung und Darstellung ökologisch-biologischer und chemischer Messprogramme und deren Validierung. Statistische Auswertungen erlauben zusätzlich eine Gruppierung der Messstellen nach Art des Gewässers sowie nach der Zuordnung der betrachteten Gewässer zu einem Fischtyp und geben einen Überblick über die unterschiedlichen Messstellen.

6. Indirekteinleiter

Grundlage für die Auswertungen zu den Indirekteinleitern ist das Indirekteinleiterkataster (INKA). Die Erfassung der Indirekteinleiter für das Kataster sowie die Implementierung der notwendigen Software bei den betroffenen Behörden ist derzeit noch nicht endgültig durchgeführt. Es wurden Auswerteroutinen bezüglich Übergabestellen und der Anteile des gewerblichen Abwassers in der behandelnden kommunalen Kläranlage erstellt. Die Erfassung aller Indirekteinleiter in NRW wird auf lange Sicht angestrebt.

7. Emissionen auf Gewässerbasis

Im Rahmen des hier vorgestellten Projektes wurden die Betrachtung und die Bewertung von Emissionsdaten für variable räumliche Aggregationen automatisiert ermöglicht. Für die drei Betrachtungsebenen Gewässer, Flussgebiet und Gesamt-NRW können Frachtauswertungen für die Parameter AOX, TOC, CSB, Phosphor und Stickstoff zur Darstellung der Emissionen in die Gewässer dargestellt werden. Durch die Gegenüberstellung der emittierten Gesamtfrachten aus den Abwasseranlagen zu den immissionsseitig im Gewässer gemessenen Frachten wird eine Möglichkeit geschaffen, die Herkunftsbestimmung der Gewässerbelastungen aus Abwasseranlagen (Punktquellen) oder anderen Quellen (diffuse Quellen, geogene Belastungen) zu unterstützen.

8. Sonderauswertungen

Die Anwendung UDIS-Kommunalabwasser wird vom Umweltbundesamt genutzt, um beispielsweise Berichtspflichten gegenüber der EU zu erfüllen. Um die für UDIS erforderlichen Parameter in NRW aus D-E-A und den entsprechenden Fachdatenbanken automatisiert herauszufiltern, wurden Auswertungen entwickelt, die sich auf die Kategorien "Gemeinden", "Abwasserbehandlungsanlagen", "Vorfluter" und "Einleitstellen" beziehen. Mit diesen entwickelten Auswerteroutinen ist die Verfügbarkeit der Daten aus NRW für UDIS sichergestellt und kann jederzeit automatisch durchgeführt werden.

Durch den zunehmenden Bedarf der Umweltverwaltung an Informationen zu Abwasser und Oberflächengewässern ist die limitierte Anzahl der Expertenarbeitsplätze von Fluss-WinGIS nicht ausreichend. Aus diesem Grund wurde FlussWinGIS um die Web-Version FlussWinIMS erweitert. FlussWinIMS steht im Intranet des Landes zur Verfügung und ist für Anwender gedacht, die keine oder wenig Erfahrung mit GIS-Systemen haben und einen schnellen Zugriff auf Daten zu bestimmten Anlagen benötigen. Im Rahmen dieses Vorhabens wurde die Browser-basierte Intranetlösung FlussWinIMS so erweitert, dass den Anwendern in der Wasserwirtschaftsverwaltung NRW ein großer Teil der Auswertungsfunktionalitäten aus FlussWinGIS zur Verfügung gestellt wird.

Neben den Beschreibungen der Auswerteroutinen im vorliegenden Bericht finden sich weitere Detail- und Hintergrundinformationen zu den Routinen und ihren Programmierungen in Dokumentationen zu den jeweiligen Fachgebieten. Die Dokumentationen sind der Langfassung des Berichts auf einer CD beigefügt und sind in FlussWinGIS hinterlegt, so dass sie allen Nutzern zur Verfügung stehen.

Mit den im Vorhaben entwickelten Auswerteroutinen können wasserwirtschaftliche Informationen aus NRW zeitnah und reproduzierbar verfügbar gemacht werden. Ein Teil der automatisierten Auswertungen konnte bereits bei der Erstellung der 12. Auflage der Broschüre "Stand und Entwicklung der Abwasserbeseitigung in NRW" (MUNLV 2006) einfließen. Durch die Einbindung der Auswerteroutinen und Dokumentationen in FlussWinGIS und die zur Verfügung Stellung von Ergebnissen in FlussWinIMS können die Auswertungen und Dokumentationen dieses Vorhabens von einer breiten Anwenderschaft genutzt werden.

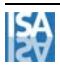

### **9 Literatur**

- ATV (ABWASSERTECHNISCHE VEREINIGUNG) (1992): Arbeitsblatt A 128, Richtlinie für die Bemessung und Gestaltung von Regenentlastungsanlagen in Mischwasserkanälen. April 1992
- BMU (BUNDESMINISTERIUM FÜR UMWELT, NATURSCHUTZ UND REAKTORSI-CHERHEIT) (2004): Datenerfassungssoftware UDIS-Kommunalabwasser erfolgreich eingesetzt. Zeitschrift Umwelt des BMU, 02/2004
- LAWA (LÄNDERARBEITSGEMEINSCHAFT WASSER) (2004): Einheitliche Berechnungsmethode zur Frachtermittlung im Abwasser im Rahmen internationaler Berichtspflichten. Empfehlung der LAWA, verabschiedet im Juli 2004
- MUNLV (MINISTERIUM FÜR UMWELT, NATURSCHUTZ, LANDWIRTSCHAFT UND VERBRAUCHERSCHUTZ DES LANDES NORDRHEIN-WESTFALEN) (2006): Entwicklung und Stand der Abwasserbeseitigung in Nordrhein-Westfalen. 12. Auflage, Düsseldorf 2006
- N.N. (1976): Richtlinie des Rates 76/464/EWG betreffend die Verschmutzung infolge der Ableitung bestimmter gefährlicher Stoffe in die Gewässer der Gemeinschaft. Richtlinie 76/464/EWG, vom 4. Mai 1976 gültig bis 22. Dezember 2013 gemäß Art. 22 EU-WRRL 2000/60/EG
- N.N. (1991): Richtlinie 91/271/EWG des Rates über die Behandlung von kommunalem Abwasser vom 21. Mai 1991
- N.N. (1995): Wassergesetz für das Land Nordrhein-Westfalen. LWG Landeswassergesetz, vom 25. Juni 1995
- N.N. (2002): Gesetz zum Schutz vor schädlichen Umwelteinwirkungen durch Luftverunreinigungen, Geräusche, Erschütterungen und ähnliche Vorgänge. BImSchG - Bundes-Immissionsschutzgesetz, vom 26. September 2002
- N.N. (2004): Verordnung über Anforderungen an das Einleiten von Abwasser in Gewässer. AbwV – Abwasserverordnung, vom 17. Juni 2004
- N.N. (2006): Verordnung zur Umsetzung der Anhänge II, III und V der Richtlinie 2000/60/EG vom 23. Oktober 2000 über die Bestandsaufnahme und Einstufung der Gewässer. GewBEÜ-V – Gewässerbestandsaufnahme-, Einstufungs- und Überwachungsverordnung, vom 10. Februar 2006
- PINNEKAMP, J., HAUßMANN, R., WIENERT, B. (2005a): Identifizierung der Kenndatendefizite der Datenbank Rebeka. Abschlussbericht zum Forschungsvorhaben, beauftragt durch das MUNLV NRW, August 2005
- RISA Sicherheitsanalysen GmbH (2006): Anwenderhandbuch zur Datenbankanwendung UDIS-Kommunalabwasser. Datenerhebung zur Berichterstattung nach EG-Kommunalabwasserrichtlinie 91/271EWG (Artikel 15(4)) und zur 5. Internationalen Nordseeschutzkonferenz. Berlin, 19.05.2006
- U.A.N. (2006): DiWa Digitales Wartungsprotokoll für Kleinkläranlagen. Online im Internet: http://www.uan.de/projekte/diwa.htm (Stand: 21.08.06)

#### **Weitere im Rahmen des Vorhabens verwendete Literatur**

BMBF (BUNDESMINISTERIUM FÜR BILDUNG UND FORSCHUNG) (2005): Stoff- und Datenmanagement in Flusseinzugsgebieten – Am Beispiel von Schwermetallen in der Erft (SAFE). Verbundvorhaben, Förderkennzeichen 0330063 / 0330063A, Februar 2005

BÖHM, E.; HILLENBRAND, T.; MARSCHEIDER-WEIDEMANN, F.; SCHEMPP, C.; FUCHS, S.; SCHERER, U. (2001): Bilanzierung des Eintrags prioritärer Schwermetalle in Gewässer. Im Auftrage des Umweltbundesamtes, Forschungsbericht 298 22 243, UBA-FB 000181, Texte 29/01 ISSN 0722-186X

BRUSKE, A.; FALCKE, H. (2003): Bestandsaufnahmen im Abwasserbereich – was wissen wir wirklich? Über die Methodik der Frachtermittlung bei Einleitern. Langfassung zum Jahresbericht 2003, Landesumweltamt Nordrhein-Westfalen.

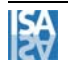